# **Krypter Command Line Crack Activation Key Download For PC**

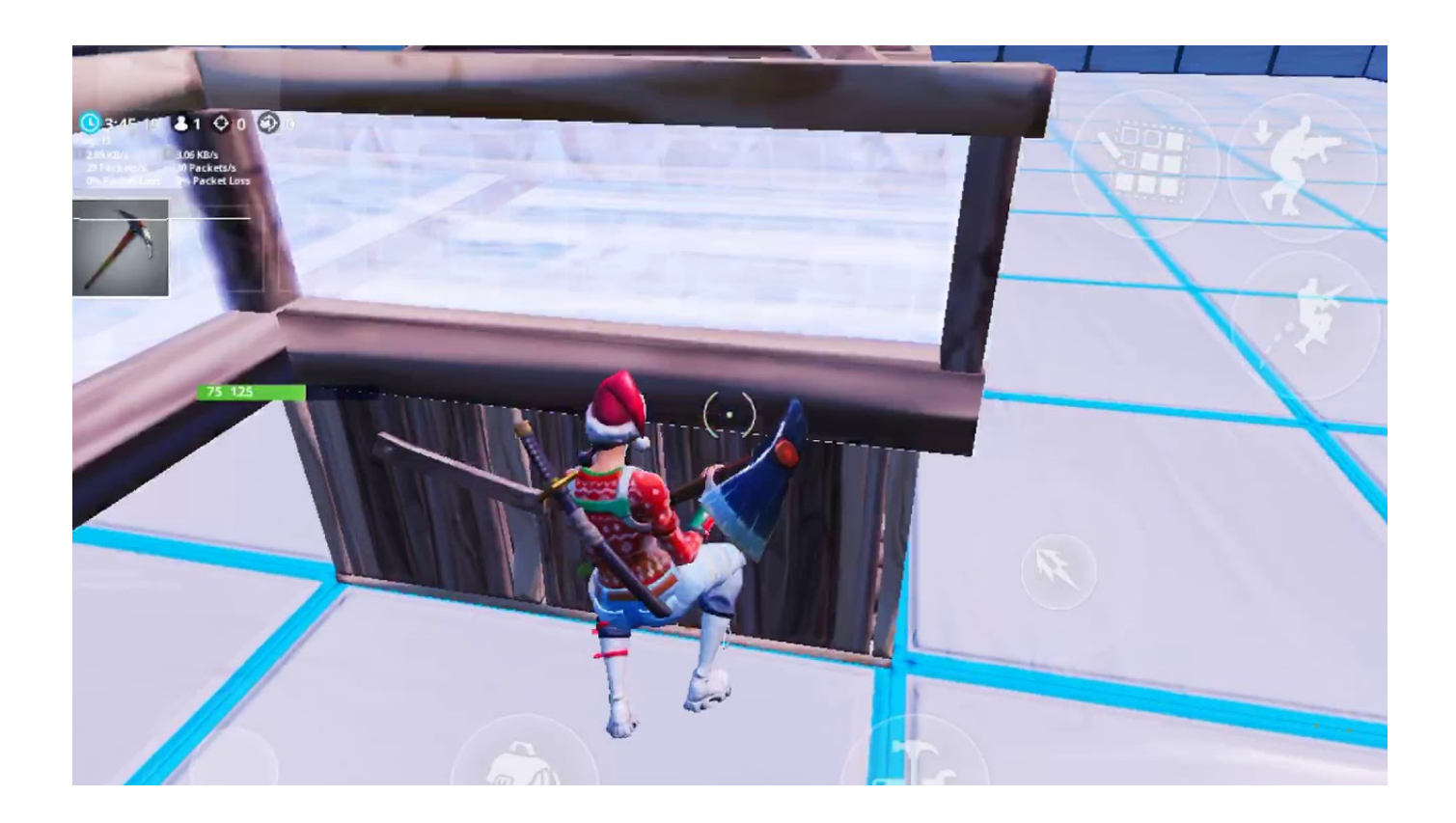

**Download** <https://shoxet.com/2jaipn>

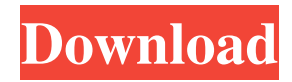

### **Krypter Command Line Crack Activation Key Download For PC**

Krypter Command Line Crack Free Download is a handy and reliable command prompt based utility designed to hide your files by encrypting them. The application is able to encrypt one or more files at a time using a random key. Previously encrypted files can be deciphered only if the key file is located in the same directory. The utility supports multiple operating systems: Windows 2000, Windows XP, Windows Vista, Windows 7, Windows 8, and Windows 10. File versions support all common file types, including.txt,.rtf,.html,.zip,.rar,.jpg,.gif, and more. Features of the application: • Decrypt any type of file, including text, RTF, HTML, ZIP, RAR, JPG, and more. • High encryption speed. • Optimized for Windows 2000, Windows XP, Windows Vista, Windows 7, and Windows 8, and Windows 10. • Compatible with Windows versions from 2000 to Windows 10. • Provides a file key recovery option that allows you to recover a file from its original location. • Easy to use, which can be automatically started by a shortcut. • Optional password protection. • Compatible with multiple languages: English, Spanish, and Portuguese. About the author Silas is a full-stack web developer and founder of Frood. Silas is a seasoned programmer with almost 20 years of experience. He also has over 3 years of experience in the Android development sphere. Currently, Silas is working on many high-quality iOS and Android apps for various businesses and individuals. Krypter Command Line Free Download is a handy and reliable command prompt based utility designed to hide your files by encrypting them. The application is able to encrypt one or more files at a time using a random key. Previously encrypted files can be deciphered only if the key file is located in the same directory. The utility supports multiple operating systems: Windows 2000, Windows XP, Windows Vista, Windows 7, Windows 8, and Windows 10. File versions support all common file types, including.txt,.rtf,.html,.zip,.rar,.jpg,.gif, and more. Features of the application: • Decrypt any type of file, including text, RTF, HTML, ZIP, RAR, JPG, and more. • High encryption speed. • Optimized for Windows 2000, Windows XP, Windows Vista, Windows 7, and Windows 8, and Windows 10. • Compatible with Windows versions from 2000 to Windows 10. • Provides a file key recovery option that allows you to recover a file from its original location. • Easy to use, which can be automatically started by a shortcut. • Optional password protection. • Compatible with multiple languages: English, Spanish, and Portuguese. About the author

#### **Krypter Command Line Crack +**

94e9d1d2d9

## **Krypter Command Line Crack**

The program displays a large number of command line parameters to control the encryption process. Parameters: -r /--read Use read instead of write mode. A pair of command line parameters to change the key size and the read/write mode. The maximum size of the key is defined by the -k parameter and is 1M bytes. -k key\_size -r Read mode -w Write mode The command line parameters are as follows: -k /--key size Specifies the size of the key. -r /--read Use read instead of write mode. -w /--write Use write instead of read mode. Examples of the command line parameters: Krypter Command Line features: -Completely new design which is different from all the previously created utilities. -Withdraws the old broken utilities. -Customizable key file can be used to avoid using the same file for decrypting and encrypting. -Windows and Linux command line versions. -Encrypts and decrypts files from the command line. -Encryption and decryption can be done without the use of a GUI (Graphical User Interface). -Encryption and decryption can be done without the use of a password. -Encryption and decryption can be done using a specific file path. Key Information: -The command line utility can be installed to any directory without the need of creating a user account. -Withdraws the previously broken utilities. License: Copyright 2009-2020 Sebastian Schuppert / Krypter This program is free software. You can redistribute it and/or modify it under the terms of the GNU General Public License as published by the Free Software Foundation. This program is distributed in the hope that it will be useful, but WITHOUT ANY WARRANTY; without even the implied warranty of MERCHANTABILITY or FITNESS FOR A PARTICULAR PURPOSE. See the GNU General Public License for more details.Q: Having trouble getting the difference of the date fields I want to have a page on the website that shows all events that are three or less days in the future. The following code will show me all the events that are older than a month.  $time = getdate()$ ;  $$interval = 86400$ ;  $$months =$ floor((\$time->format('m'

#### **What's New In Krypter Command Line?**

New: added compatibility with PowerShell 3.0 If you have any comments or suggestions, please don't hesitate to submit them to our forum! 18.04.2011 and thinking about it, it's not totally clear what he's doing. For example, in order to determine whether the file is encrypted with a key or not, he opens the file to see what it contains. But if it's encrypted with a key, the contents will be completely gibberish. What's New in WinCrypt: 1. WindowsCrypt is a powerful new windows command line utility based on CriptoCore technology. It includes powerful new encryption methods that are based on highly advanced CriptoCore technology. It has a new graphical interface based on CriptoCore technology that allows you to encrypt your documents using a new, intuitive and powerful graphical interface. It also includes a new powerful and easy to use commands line interface. WindowsCrypt includes an option to hide the files to be encrypted. 2. WindowsCrypt is a windows32 executable that runs on all Windows versions. 3. WindowsCrypt can be used with both CriptoCore technology and CryptoCore technology. How to use it: 1. You can use WindowsCrypt with a graphical interface. You can use the graphical interface to: Encrypt, Decrypt and Hide files. 2. You can use WindowsCrypt with a command line interface. You can use the command line interface to: Encrypt and Decrypt files. The new version of WindowsCrypt includes a lot of improvements and bug fixes. 06.03.2016 17.06.2016 This is a new version of WindowsCrypt with important bug fixes and new features. How to use it: 1. You can use WindowsCrypt with a graphical interface. You can use the graphical interface to: Encrypt, Decrypt and Hide files. 2. You can use WindowsCrypt with a command line interface. You can use the command line interface to: Encrypt and Decrypt files. This is a new version of WindowsCrypt with important bug fixes and new features. 24.12.2015 You can use WindowsCrypt with a graphical interface. You can use the graphical interface to: Encrypt, Decrypt and Hide files. When you encrypt a file, WindowsCrypt generates a 128-bit encryption key in the following format: cdb4C34E3AF540

## **System Requirements For Krypter Command Line:**

- A 8GB USB flash drive - A copy of Terraria ( - Windows 7, Windows 8, or Windows 10 - A USB mouse and a USB keyboard - 6GB of free hard-drive space - A computer with enough RAM to run the game smoothly - The game can be played on both a PC and a Mac - This version of the game requires Windows 7, Windows 8, or Windows 10 - The game can

[BitNami Redmine Stack](https://sizzpaspethandkar.wixsite.com/cuatotbaloun/post/bitnami-redmine-stack-4-1-1-crack-mac-win) [Ziiosoft AVCHD Video Converter](https://wakelet.com/wake/-uvUTFSQlrg5GntaIAE56) [MarketDataDownloader](https://public.flourish.studio/story/1500043/)